## **How to get Photoshop for Free**

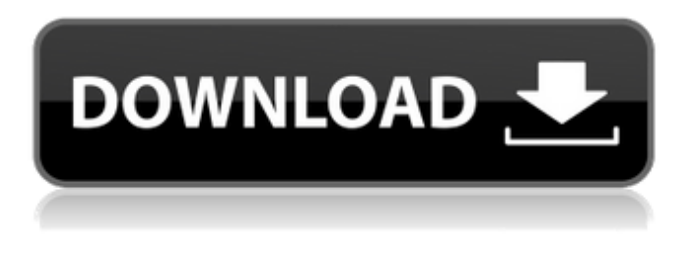

#### **Download Photoshop Free Legally Crack Free 2022**

Illustrator is another industry standard image-manipulation program and is used for graphics and 2-D imagery. Photoshop includes a layer-based, nonvector editing system that enables raster image creation and altering with multiple overlays that support transparency. Illustrator uses a vector-based editing system that can only use shapes and typography to edit and manipulate images. Each program offers different features, so determining which program is best for your needs can be tricky. However, Photoshop offers more functionality and is a more complex program, making it perfect for experienced professionals who need more complex features. Illustrator works well for beginners because it doesn't have the same depth as Photoshop. Photoshop File Formats Photoshop supports a vast array of file formats, including bitmaps (`ipg` files), true vectors (`ai` files), and blends (`.psd` files). Each file format is designed to support different applications. For example, the `psd` file format is aimed at Photoshop. Table 15-1 provides more information on the file formats that Photoshop supports. Table 15-1 File Formats Supported by Photoshop File Format | Details --- | --- `.jpg` | True bitmap (raster) format `.tif` | True bitmap (raster) format `.psd` | Photoshop (layer-based) format `.ai` | True vector format `.eps` | Illustrator (vector-based) format `.cgm` | Photoshop (vector-based) format `.heic` | Photoshop (vector-based) format `.emf` | Photoshop (vector-based) format `.pbm` | Photoshop (vector-based) format `.pfa` | Photoshop (vector-based) format The `.psd` file format that Photoshop uses has its own distinctive properties that enable its features. In particular, the `psd` file format allows for great functionality and for creating the multiple layers that can create truly complex images. You can create multiple layers and define pixel specifications, and you can add transparency to any layer. After creating your layers, you can apply effects, such as the image blur filter, to any layer in the image. You can also edit the layer pixel by pixel. For example, if you create a wood texture, you can blur, change, resize, color, and so on to any

#### **Download Photoshop Free Legally Crack + License Keygen Download (Latest)**

HOW DOES THIS WORK? Despite Photoshop's high popularity and wide popularity, actually Photoshop is not the only "official" Photoshop. Numerous other image editing software are created by other companies, like Adobe Illustrator, Adobe Fireworks, Adobe Dreamweaver and more. Photoshop Elements is based on some of them. Photoshop Elements can be used to create and edit photos and other images. It also can help you correct flaws and issues in those images. It can adjust brightness, exposure, contrast, colors, shadows, highlights and more. You can easily cut, copy, paste, resize, and delete elements from your

files. Since Photoshop Elements runs on the Windows operating system, it works well with all Windows operating systems, including Windows 7, 8, 10, and Vista. UPDATES, PREMIUM VERSIONS AND TABLET COMPATIBILITIES Just as there are multiple, similar options to Photoshop, there are also multiple Photoshop Elements versions. To put it simply: the number of possible "Photoshop elements" are the different Photoshop products (excluding the CS family of products.) If you're looking for the absolute latest version of Photoshop Elements, you need to check out the official Adobe Elements website. However, we will not touch upon the pros and cons of the different Photoshop Elements versions. We'll keep our focus on the Photoshop Elements 2019 version for now. Did you know that Photoshop Elements 2018 is now known as Photoshop Elements 2019? If you've already bought the previous version, you might already have the new version and might be wondering why you can't download the previous version of Photoshop Elements 2019. The simple answer is that Adobe no longer supports Photoshop Elements 2017 or Photoshop Elements 2016, which have reached their end of life. What's next, then, if you already have Photoshop Elements 2017 and you'd like to upgrade? From your purchase receipt, you should receive two email receipts: one for the activation and one for the upgrade. The activation email confirms your activation and tells you when your first upgrade is due. The upgrade email explains the benefits of the upgrades and tells you when you need to pay for the upgrade. You should download the update from the Adobe website. Your existing skills should transfer to the new version without any difficulty, although some modifications might be required for some features. If you want to know more about the new version, we recommend that you use Google to search for details 05a79cecff

## **Download Photoshop Free Legally [April-2022]**

Q: How to bring the same node element twice in the same for-loop I am trying to bring the same node element to the DOM two times. Here is my scenario. I have a complex structure, where i have several nodes. And inside these nodes i have several other nodes and inside some i have still more elements. This structure is added by components. Lets say its like that: Test 1 Test 2 Test 3 Test 1.1 Test 1.2 Test 1.3 Test 1.4 Test 1.5 Test 2.1 Test 2.2 Test 2.3 Test 3.1 Test 3.2 Test 3.3 Test 3.4 Test 3.5 Test 3.6 Test 3.7 Test 3.8 Here i have 6 elements like Test 1, Test 2, Test 3, which are added by components. Inside of Test 1.1, i have added Test 1.2, and inside Test 1.2 i have added Test 1.3... and so on. Because i want to have the same element in my page for more then one time, i have created a loop in React. js. Its like this: {this.state.elements.map(element  $\Rightarrow$  Test 1 {this.state.elements.map(element => Test 1.1)} {this.state.elements.map(element => Test 1.2)} } This loop goes up to Test 3, and looks like that: Test 1 Test 1.1 Test 1.2 Test 1.1.1 Test 1.1.2 Test 1.2.1

### **What's New in the?**

So if you are a new user, or if you would like to be efficient as a Photoshop user, this short guide will lead you through the features you'll find on Photoshop, and how you can get the most out of it. Adobe Photoshop is a very powerful Photoshop tool (and I mean that in a good way). It's full of amazing features, and also has a myriad of custom brushes you can use. It comes with a large assortment of pre-made brushes. If you're a skilled user, you may be able to find and download some of your own. If not, then you'll have to learn to create your own, but that's a topic for another guide. We're not going to go over the whole catalog of Photoshop brushes here, but instead focus on the five most common brushes in Photoshop, and a few tips on how you can use them to improve your workflow. Brushes are one of the most powerful tools in Photoshop. They can be used for many tasks, including painting, blending, retouching, and more. Many people use brushes instead of the paint bucket, or other tools, for image retouching. You can use a variety of brushes with your artwork, ranging from basic shades of grey to more interesting patterns, textures, and even pictures. There are different types of brushes: standard, pattern, paint, eraser, and even vector. You can choose between different sizes of brushes, too, including 50%, 75%, and 100%. They can be used on a single layer, or multiple layers as a composite. Using a brush is one of the most popular ways to retouch or paint images, because of the speed and flexibility you have with the brush. If you need to create a brush, you can either make one from scratch, or buy one from a stock photo site. Creating Your Own Brushes If you are a more skilled artist or graphic designer, you may be able to make your own brushes, or even purchase them from a stock photo site like Getty Images. If you want to get to grips with this, there are plenty of books to help you out, including The Adobe Photoshop Book for Designers and Photo Hobbyist and the Photoshop Brushes Book If you're new to this, or you want to get the most out of your experience in Photoshop, then learning to use

# **System Requirements For Download Photoshop Free Legally:**

Minimum: OS: Windows XP SP3 Windows Vista SP2 Windows 7 SP1 Processor: 1.5 GHz Memory: 2 GB RAM Graphics: DirectX 9 OpenGL 2.0 Hard Drive: 2 GB available space Hard Drive Space Requirement: Average: Recommended: 3 GB available space

Related links:

<http://www.oscarspub.ca/adobe-photoshop-2017-serial/> <https://www.eventogo.com/23-free-gradient-photoshop-presets/> https://libertycentric.com/upload/files/2022/07/2YrVmxfS2uCzk99qOSrW\_01\_7fde6b04675ce737a0e1cebefd9316bc\_file.pdf <https://www.spasvseyarusi.ru/advert/how-to-download-adobe-photoshop-on-windows-7/> <http://mulfiya.com/?p=12070> <https://lacasaalta.com/wp-content/uploads/2022/07/grawakl.pdf> https://www.whotway.com/wp-content/uploads/2022/07/Watercolor\_Brushes\_Watercolor\_Brushes\_for\_Photoshop.pdf <https://learningyourbaby.com/pregnancy/free-photoshop-vectors/> [https://www.puremeditation.org/wp-content/uploads/Download\\_Full\\_Adobe\\_Photoshop.pdf](https://www.puremeditation.org/wp-content/uploads/Download_Full_Adobe_Photoshop.pdf) <https://educa.neurolabbo.com/blog/index.php?entryid=4247> <https://www.siriusarchitects.com/advert/photoshop-cs6-portable-download-for-windows-portableapps/> <http://ubipharma.pt/?p=32764> <http://thanhphocanho.com/adobe-cq5-crack-download/> <http://aocuoieva.com/?p=19448> <https://lombard-magnet.ru/2022/07/01/photoshop-cs3-shareware-portable-exe/> <http://evapacheco.es/?p=6159> <https://jacobeachcostarica.net/download-adobe-photoshop-xc6/> [https://macausian.com/wp-content/uploads/2022/07/adobe\\_photoshop\\_cs5\\_exe\\_file\\_free\\_download.pdf](https://macausian.com/wp-content/uploads/2022/07/adobe_photoshop_cs5_exe_file_free_download.pdf) <http://stashglobalent.com/?p=33868> [https://firstamendment.tv/upload/files/2022/07/q4kbgBXevAB1AYzdjNmc\\_01\\_7fde6b04675ce737a0e1cebefd9316bc\\_file.pdf](https://firstamendment.tv/upload/files/2022/07/q4kbgBXevAB1AYzdjNmc_01_7fde6b04675ce737a0e1cebefd9316bc_file.pdf)